# **Foreman - Feature #23678**

# **graphql: add scaffolding code**

05/23/2018 01:49 PM - Timo Goebel

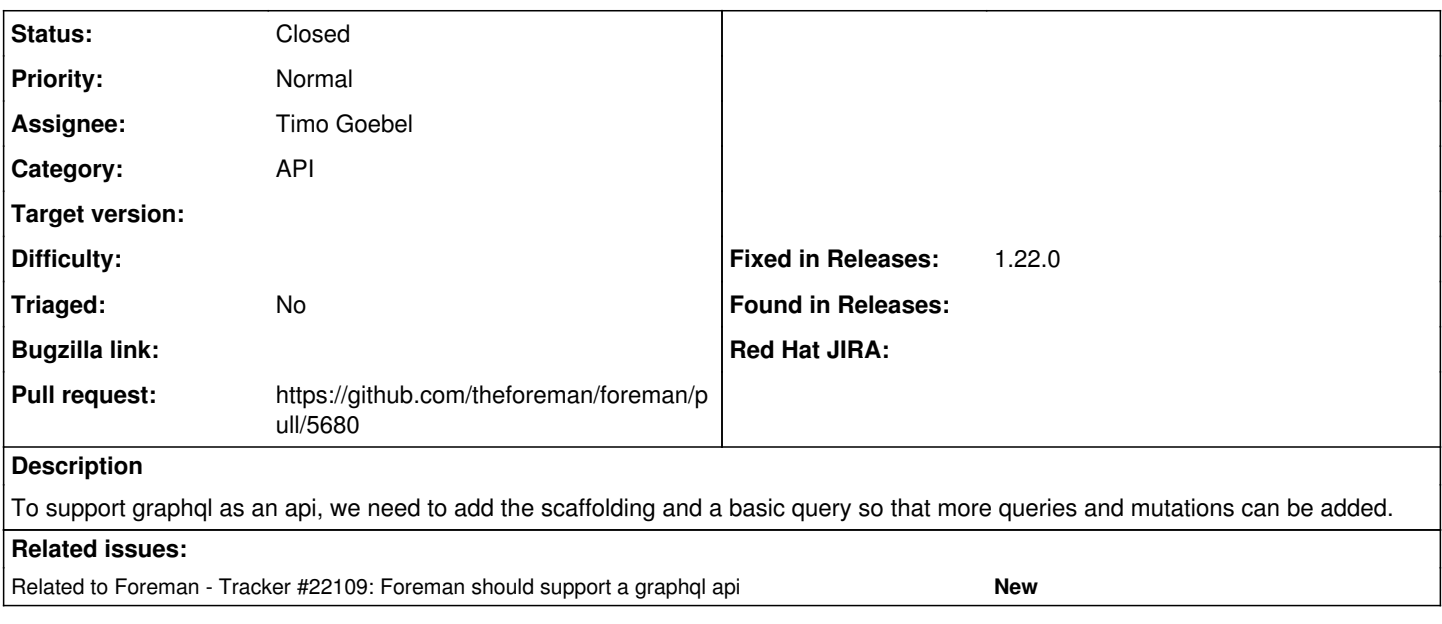

## **Associated revisions**

# **Revision d1e18585 - 02/26/2019 08:13 AM - Timo Goebel**

fixes #23678 - add graphql scaffolding

#### **History**

## **#1 - 05/23/2018 01:49 PM - Timo Goebel**

*- Related to Tracker #22109: Foreman should support a graphql api added*

#### **#2 - 06/11/2018 11:31 AM - The Foreman Bot**

*- Status changed from New to Ready For Testing*

*- Pull request https://github.com/theforeman/foreman/pull/5680 added*

# **#3 - 02/26/2019 09:01 AM - Timo Goebel**

*- Status changed from Ready For Testing to Closed*

Applied in changeset [d1e18585baf05ab9530b6548b2f8873f067393b6.](https://projects.theforeman.org/projects/foreman/repository/foreman/revisions/d1e18585baf05ab9530b6548b2f8873f067393b6)

## **#4 - 04/21/2019 01:25 PM - Tomer Brisker**

*- Fixed in Releases 1.22.0 added*